# Package 'bigstep'

May 14, 2023

Type Package

Title Stepwise Selection for Large Data Sets

Version 1.1.1

Date 2023-5-11

Description Selecting linear and generalized linear models for large data sets using modified stepwise procedure and modern selection criteria (like modifications of Bayesian Information Criterion). Selection can be performed on data which exceed RAM capacity. Bogdan et al., (2004) [<doi:10.1534/genetics.103.021683>](https://doi.org/10.1534/genetics.103.021683).

License GPL-3

URL <https://github.com/pmszulc/bigstep>

# BugReports <https://github.com/pmszulc/bigstep/issues>

**Depends** R  $(>= 3.5.0)$ 

Imports bigmemory, magrittr, matrixStats, R.utils, RcppEigen, speedglm, stats, utils

Suggests devtools, knitr, rmarkdown, testthat

Encoding UTF-8

RoxygenNote 7.2.3

VignetteBuilder knitr

NeedsCompilation no

Author Piotr Szulc [aut, cre]

Maintainer Piotr Szulc <piotr.michal.szulc@gmail.com>

Repository CRAN

Date/Publication 2023-05-13 23:12:03 UTC

# R topics documented:

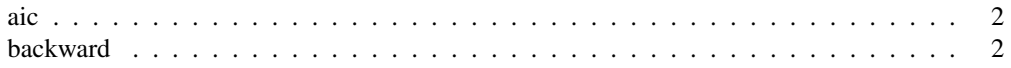

<span id="page-1-0"></span>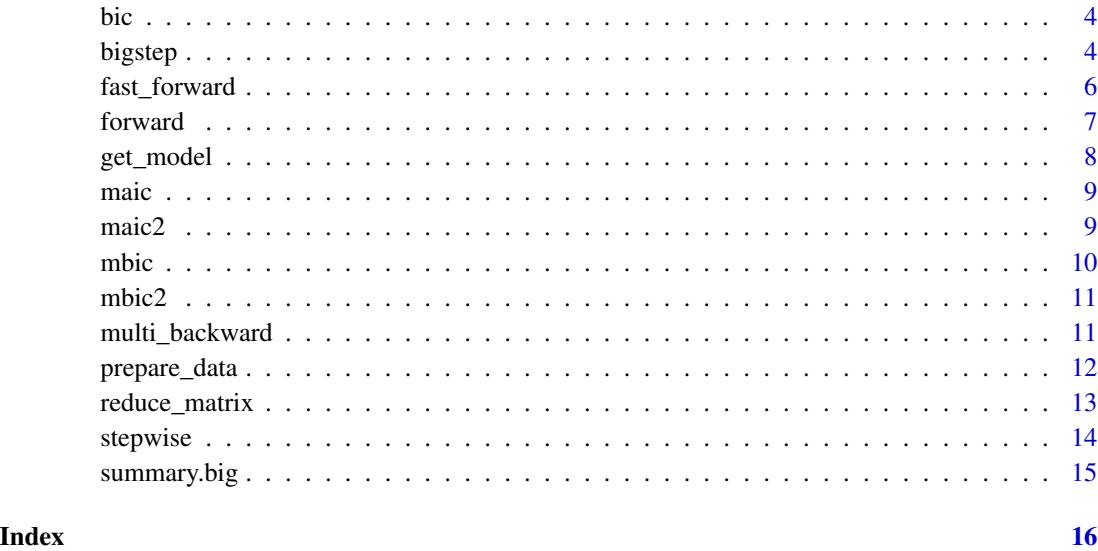

aic *AIC*

# Description

Calculate AIC (Akaike Information Criterion).

# Usage

aic(loglik, k)

# Arguments

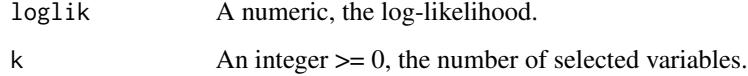

# Value

A number, a value of AIC.

# Examples

aic(10, 5)

<span id="page-2-0"></span>backward *Backward step*

# Description

Remove the worst variable from a model according to the given criterion.

# Usage

```
backward(data, crit = mbic, ...)
```
# Arguments

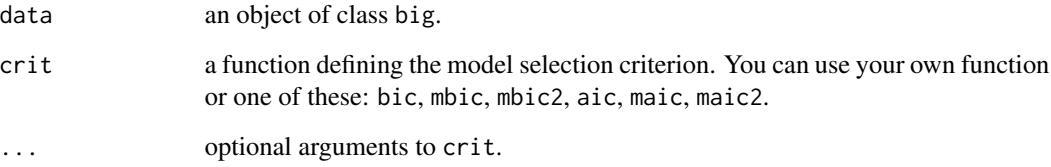

# Details

Type browseVignettes("bigstep") for more details.

# Value

An object of class big.

```
set.seed(1)
n < -30p \le -10X \leftarrow matrix(rnorm(n * p), ncol = p)y \leftarrow X[, 2] + 2*X[, 3] - X[, 6] + rnorm(n)d <- prepare_data(y, X)
d %>%
  fast_forward(crit = aic) %>%
  backward() %>%
  backward()
```
<span id="page-3-0"></span>bic *BIC*

# Description

Calculate BIC (Bayesian Information Criterion).

## Usage

bic(loglik, k, n)

#### Arguments

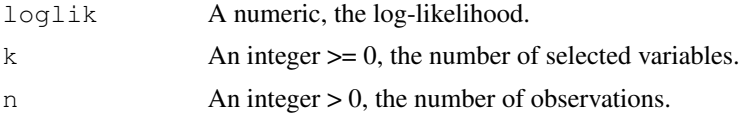

### Value

A number, a value of BIC.

#### Examples

bic(10, 5, 100)

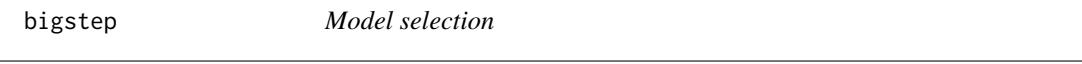

# **Description**

Model selection using the stepwise procedure and the chosen criterion.

# Details

The main goal of the package bigstep is to allow you to select a regression model using the stepwise procedure when data is very big, potentially larger than available RAM in your computer. What is more, the package gives you a lot of control over how this procedure should look like. At this moment, you can use one of these functions: stepwise, forward, backward, fast\_forward, multi\_backward and combinations of them. They can be treated as blocks from which the whole procedure of finding the best model is built.

When your data is larger than RAM you have in your computer, it is impossible to read it in a normal way. Fortunately, in a process of building a regression model it is not necessary to have access to all predictors at the same time. Instead, you can read only a part of the matrix X, check all variables from that part and then read another one. To do that with this package, you only need to read the matrix X using read.big.matrix from bigmemory package. The prepare\_data function

#### bigstep 50 to 100 million to 100 million to 100 million to 100 million to 100 million to 100 million to 100 mi

has a parameter maxp which represents the maximum size (that is the number of elements) of one part. If X is bigger, it will be split. It will be done even if your matrix is big but you have enough RAM to read it in a normal way. It may seem unnecessary, but it is worth to do because R is not very efficient in dealing with big matrices.

Another problem with a large number of predictors is choosing an appropriate criterion. Classical ones like AIC or BIC are bad choice because they will almost certainly select a model with two many variables [1]. You can use modifications of them like mBIC [2], mBIC2 [3], mAIC or mAIC2. In brief, these criteria have much heavier penalty for the number of parameters, so they prefer smaller models than their classic versions.

If you want to read more, type browseVignettes("bigstep")

#### Author(s)

Piotr Szulc

#### References

[1] M. Bogdan, J.K. Ghosh, M. Zak-Szatkowska. Selecting explanatory variables with the modified version of Bayesian Information Criterion. Quality and Reliability Engineering International, 24:989-999, 2008.

[2] M. Bogdan, J.K. Ghosh, R.W. Doerge. Modifying the Schwarz Bayesian Information Criterion to locate multiple interacting quantitative trait loci. Genetics, 167:989-999, 2004.

[3] F. Frommlet, A. Chakrabarti, M. Murawska, M. Bogdan. Asymptotic Bayes optimality under sparsity for general distributions under the alternative, Technical report, arXiv:1005.4753v2, 2011.

```
## Not run:
library(bigstep)
### small data
set.seed(1)
n <- 200
p \le -20X \leq - matrix(rnorm(n * p), ncol = p)
\text{colnames}(X) \leq \text{past}(\text{val}, 1:p)y \le -1 + 0.4 * rowsums(X[, c(5, 10, 15, 20)]) + rnorm(n)data <- prepare_data(y, X)
results <- stepwise(data, crit = aic)
results$model
summary(results)
### bigger data
set.seed(1)
n <- 1e3
p \leftarrow 1e4X \leftarrow matrix(rnorm(p * n), ncol = p)\text{colnames}(X) \leq \text{past}(\text{''X''}, 1:p)Xadd \leq matrix(rnorm(5 * n), n, 5) # additional variables
```

```
colnames(Xadd) <- paste0("Xadd", 1:5)
y \le -0.2 \times \text{rowsums}(X[, 1000 \times (1:10)] + Xadd[, 1] - 0.1 \times Xadd[, 3] + rnorm(n)
data \leq prepare_data(y, X, Xadd = Xadd)
data %>%
  reduce_matrix(minpv = 0.15) %stepwise(mbic) ->
  results
summary(results)
### big data
Xbig \le read.big.matrix("X.txt", sep = " ", header = TRUE,
                        backingfile = "X.bin", descriptorfile = "X.desc")
# Xbig <- attach.big.matrix("X.desc") # much faster
y <- read.table("y.txt")
# data <- prepare_data(y, Xbig) # slow because of checking NA
data <- prepare_data(y, Xbig, na = FALSE) # set if you know that you do not have NA
m <- data %>%
  reduce_matrix(minpv = 0.001) %fast_forward(crit = bic, maxf = 50) %>%
  multi_backward(crit = mbic) %>%
  stepwise(crit = mbic)
summary(m)
# more examples: type browseVignettes("bigstep")
## End(Not run)
```
fast\_forward *Fast-forward step*

## Description

Add variables to a model as long as they reduce the given criterion. Variables are searched according to candidates and every one which reduces the criterion is added (not necessarily the best one).

#### Usage

```
fast_forward(data, crit = bic, ..., maxf = 70)
```
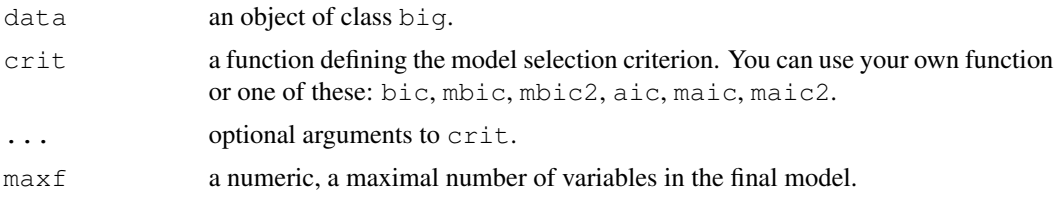

<span id="page-5-0"></span>

#### <span id="page-6-0"></span>forward 7 and 7 and 7 and 7 and 7 and 7 and 7 and 7 and 7 and 7 and 7 and 7 and 7 and 7 and 7 and 7 and 7 and 7 and 7 and 7 and 7 and 7 and 7 and 7 and 7 and 7 and 7 and 7 and 7 and 7 and 7 and 7 and 7 and 7 and 7 and 7 an

# Details

Type browseVignettes("bigstep") for more details.

# Value

An object of class big.

# Examples

```
set.seed(1)
n < -30p \le -10X \leq - matrix(rnorm(n * p), ncol = p)
y \le -X[, 2] + 2*X[, 3] - X[, 6] + rnorm(n)
d <- prepare_data(y, X)
fast_forward(d)
```
# forward *Forward step*

# Description

Add the best variable to a model according to the given criterion.

# Usage

```
forward(data, crit = mbic, ...)
```
# Arguments

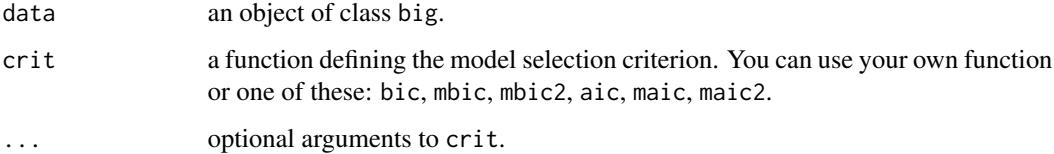

# Details

Type browseVignettes("bigstep") for more details.

# Value

An object of class big.

# Examples

```
set.seed(1)
n < -30p \le -10X \leftarrow matrix(rnorm(n * p), ncol = p)y \le -X[, 2] + 2*X[, 3] - X[, 6] + rnorm(n)
d <- prepare_data(y, X)
forward(d, crit = bic)
d %>%
  forward() %>%
  forward() %>%
  forward()
```
get\_model *Get the model*

# Description

Extract the model (an object of class lm) from an object of class big.

# Usage

```
get_model(object, ...)
```
# Arguments

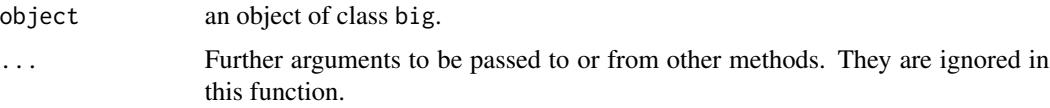

# Value

An object of class lm.

```
set.seed(1)
n < -30p \le -10X \leftarrow matrix(rnorm(n * p), ncol = p)y <- X[, 2] + 2*X[, 3] - X[, 6] + rnorm(n)
d <- prepare_data(y, X)
m <- stepwise(d)
get_model(m)
```
<span id="page-7-0"></span>

<span id="page-8-0"></span>

# Description

Calculate mAIC (modified Akaike Information Criterion).

# Usage

maic(loglik,  $k$ ,  $p$ , const = 0.5)

# Arguments

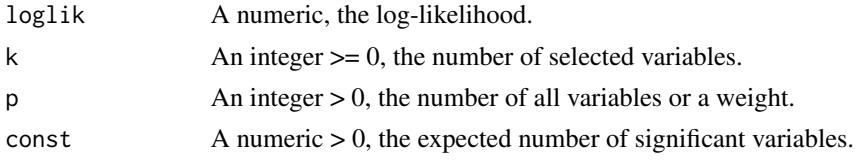

# Value

A number, a value of mAIC.

# Examples

maic(10, 5, 100, 50)

maic2 *mAIC2*

# Description

Calculate mAIC2 (the second version of modified Akaike Information Criterion).

# Usage

```
maic2(loglik, k, n, p, const = 0.5)
```
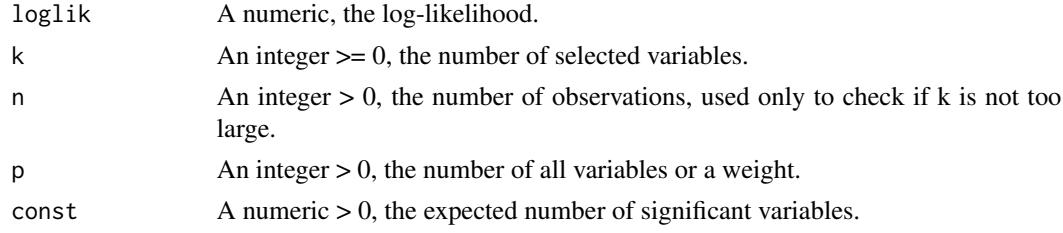

# <span id="page-9-0"></span>Value

A number, a value of mAIC2.

# Examples

maic2(10, 5, 100, 50)

# mbic *mBIC*

# Description

Calculate mBIC (modified Bayesian Information Criterion).

# Usage

mbic(loglik,  $k$ ,  $n$ ,  $p$ , const = 4)

# Arguments

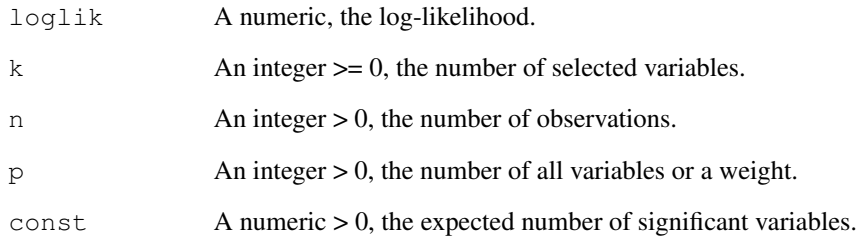

# Value

A number, a value of mBIC.

# Examples

mbic(10, 5, 100, 50)

<span id="page-10-0"></span>mbic2 *mBIC2*

# Description

Calculate mBIC2 (the second version of modified Bayesian Information Criterion).

# Usage

mbic2(loglik, k, n, p, const = 4)

# Arguments

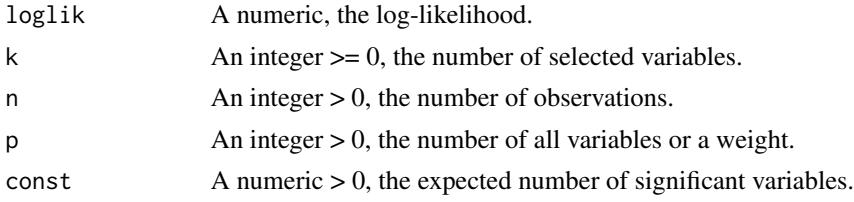

# Value

A number, a value of mBIC2.

# Examples

mbic2(10, 5, 100, 50)

multi\_backward *Multi-backward step*

# Description

Remove the worst variables from a model as long as they reduce the given criterion (backward elimination).

#### Usage

```
multi_backward(data, crit = mbic, ...)
```
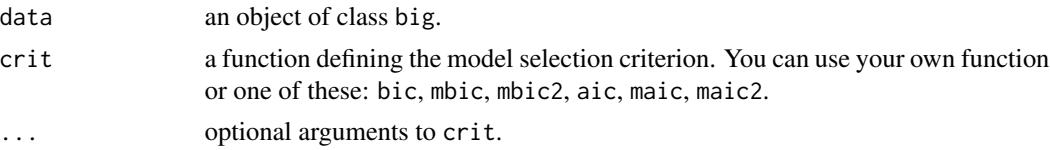

# <span id="page-11-0"></span>Details

Type browseVignettes("bigstep") for more details.

# Value

An object of class big.

# Examples

```
set.seed(1)
n < -30p \le -10X \leftarrow matrix(rnorm(n * p), ncol = p)y \le -X[, 2] + 2*X[, 3] - X[, 6] + rnorm(n)
d <- prepare_data(y, X)
d %>%
  fast_forward(crit = aic) %>%
  multi_backward(crit = bic)
```
prepare\_data *Data preparation*

# Description

Create an object of class big which is needed to perform the selection procedure.

# Usage

```
prepare_data(
 y,
 X,
  type = "linear",
  candidates = NULL,
 Xadd = NULL,na = NULL,maxp = 1e+06,
  verbose = TRUE
)
```
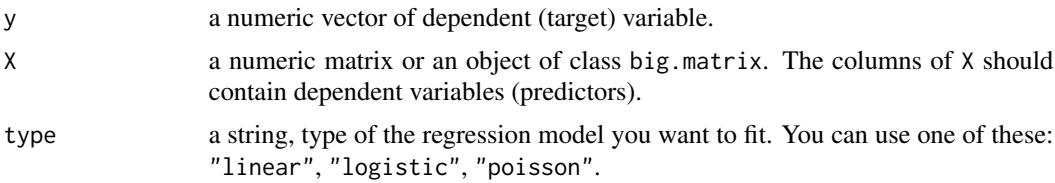

<span id="page-12-0"></span>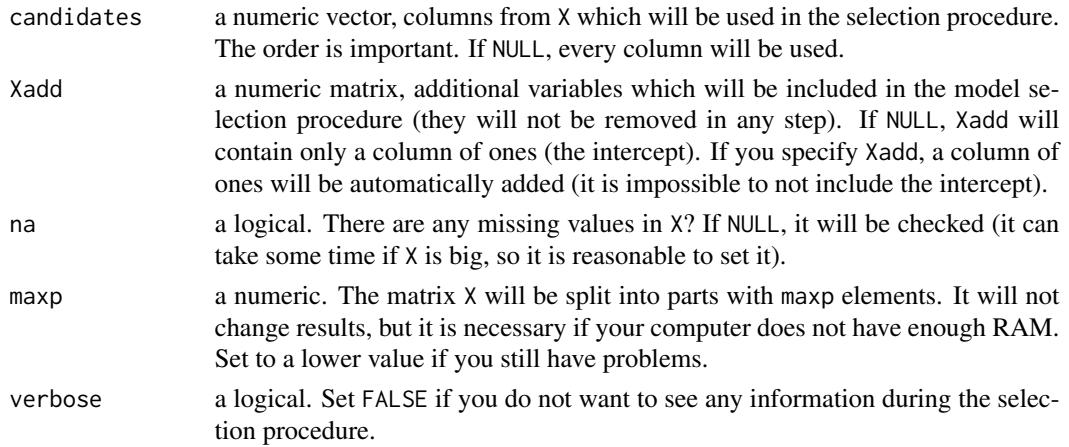

# Details

The function automatically removes observations which have missing values in y. Type browseVignettes("bigstep") for more details.

#### Value

An object of class big.

#### Examples

 $X \leftarrow matrix(rnorm(20), ncol = 4)$ y <- X[, 2] + rnorm(5) data <- prepare\_data(y, X)

reduce\_matrix *Reducing number of variables*

# Description

Perform the Pearson correlation tests between a vector y and every variable from a matrix X (separately) and remove uncorrelated variables. The function is much faster when you do not have any missing values (set na = FALSE in prepare\_data in that case).

#### Usage

```
reduce_matrix(data, minpv = 0.15)
```
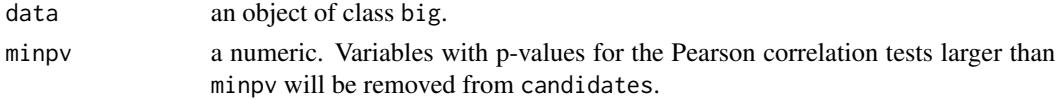

#### <span id="page-13-0"></span>14 stepwise that the step will be a step with the step will be a step will be a step will be a step will be a step will be a step will be a step will be a step will be a step will be a step will be a step will be a step wi

# Details

Type browseVignettes("bigstep") for more details.

# Value

An object of class big.

# Examples

```
set.seed(1)
n <- 30
p \le -10X \leftarrow matrix(rnorm(n * p), ncol = p)y \leftarrow X[, 2] + 2*X[, 3] - X[, 6] + rnorm(n)d <- prepare_data(y, X)
reduce_matrix(d)
```
stepwise *Stepwise*

# Description

Build a model according to the stepwise procedure (bidirectional) and the given criterion.

# Usage

```
stepwise(data, crit = mbic, ...)
```
# Arguments

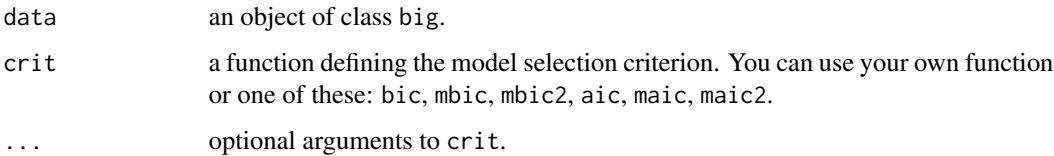

# Details

Type browseVignettes("bigstep") for more details.

# Value

An object of class big.

# <span id="page-14-0"></span>summary.big 15

# Examples

```
set.seed(1)
n < -30p \le -10X \leftarrow matrix(rnorm(n * p), ncol = p)y \le -X[, 2] + 2*X[, 3] - X[, 6] + rnorm(n)
d <- prepare_data(y, X)
stepwise(d)
d %>%
  fast_forward(crit = aic) %>%
  stepwise(crit = bic)
```
summary.big *Summarizing model fit*

# Description

summary method for class big.

#### Usage

## S3 method for class 'big' summary(object, ...)

# Arguments

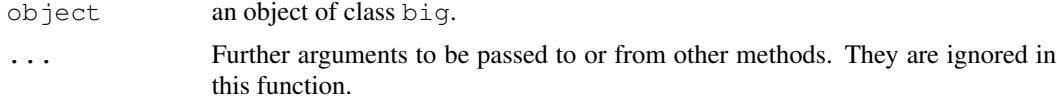

# Value

An object of class summary.lm.

```
set.seed(1)
n < -30p \le -10X \leftarrow matrix(rnorm(n * p), ncol = p)y <- X[, 2] + 2*X[, 3] - X[, 6] + rnorm(n)
d <- prepare_data(y, X)
m <- stepwise(d)
summary(m)
```
# <span id="page-15-0"></span>Index

aic, [2](#page-1-0) backward, [3](#page-2-0) bic, [4](#page-3-0) bigstep, [4](#page-3-0) fast\_forward, [6](#page-5-0) forward, [7](#page-6-0) get\_model, [8](#page-7-0) maic, [9](#page-8-0) maic2, [9](#page-8-0) mbic, [10](#page-9-0) mbic2, [11](#page-10-0) multi\_backward, [11](#page-10-0) prepare\_data, [12](#page-11-0) reduce\_matrix, [13](#page-12-0) stepwise, [14](#page-13-0) summary.big, [15](#page-14-0)